# *Mail Merge Using Outlook*

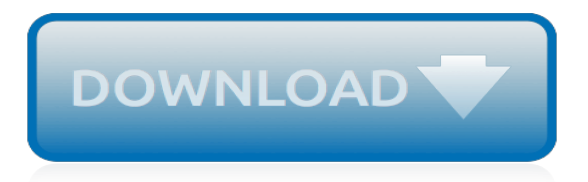

# **Mail Merge Using Outlook**

The Mail Merge Toolkit dialogue looks very similar to the standard Microsoft Office box "Merge to Electronic Mail". In that box, like in the standard one, you can choose the data field containing recipient addresses, set message subject (btw, in Mail Merge Toolkit you can use automatic data field insertion like in a document text), set the format, and choose files to be attached to each ...

## **Mail Merge Toolkit: mail merge in Outlook, Word and Publisher**

A mail merge allows you to send personalized messages to a large group of people at once without them knowing who else you have sent it to. This is a great way to have bulk messages look more personal, send everybody their own information (like a logon name and password) or send out Christmas cards.. There are various ways to do a mail merge and there are various tools available to further ...

#### **Mail Merge: Automatically generate and ... - HowTo-Outlook**

Mail Merge Overview. CK Note: This chapter is written for Word 2002-2003 users and will be of limited value to people using earlier versions of Word (although the mailmerge feature has been in Word since at least Word Version 2). For those using earlier versions, I would suggest checking the web resources listed above. Mailmerge in Word 2007 and later has the same steps but in a different ...

#### **Mail Merge - Attorney Charles Kyle Kenyon**

Type of bulk mailing document. Word for Mac 2011. Word for Mac 2016. Letters. Create mailing labels in Word by using mail merge.Each letter prints on a separate piece of paper.

#### **Use mail merge for bulk email, letters, labels, and ...**

Use Outlook or Gmail Mail Merge to design, send and track personalized emails to multiple contact and distribution lists from Outlook and Office 365!

#### **Mail Merge Outlook and Gmail: Send and Track Internal ...**

What is a mail merge email campaign? I think that, these days, everyone who has an email address is subscribed to at least one newsletter or site and receives updates from them periodically.

#### **How to add an attachment to a mail merge email in Outlook ...**

One of the most important and welcome additions has been the inclusion of the individual attachments in Mail Merge. Mail Merge with attachments opens even more possibilities to conduct business correspondence precisely and competently. The know-how is simple: to perform a mail merge with attachment, a file location is included beside the intended recipient in the data-source file, and after ...

# **Mail merge with attachments in Outlook | MAPILab blog**

If you have a message to send to many people via email that you want personalized for each recipient, use mail merge. You can create a batch of personalized email messages that are formatted identically and use the same text and graphics.

#### **Use mail merge to send bulk email messages - Office Support**

Outlook Mail Merge Attachment. Outlook Mail Merge Attachment supplies the mail merge process in Microsoft Office Word and Outlook with the functionality to add an attachment.

# **Outlook Mail Merge Attachment (OMMA)**

Learn how to use the Mail Merge feature of Microsoft Word to send bulk email with Microsoft Outlook. Mass mailing is an important strategy in digital marketing.

#### **How to send bulk email messages in Outlook with Mail Merge**

Do you use Outlook to send out business communications? Are you still stuck in the stone age and using Word Mail Merge to send mass emails from Outlook?. Did you know that you're able to send

and track mass emails to prospects, clients, and employees without them even knowing it?

# **Using Word Mail Merge? You Need to Upgrade ... - ContactMonkey**

Mass Emails with Easy Mail Merge Tips & Tricks for Sending Safe Mail Merge Emails. Sending and personalising emails through a mail merge session does not only makes the emails to look & feel friendlier.

# **Mass Emails with Easy Mail Merge - Outlook Add-ins**

The mail merge feature uses two parts: The main constant document (here: Microsoft Word) where you write the body of the email.; The changeable data source (here: Microsoft Outlook Contacts) that is usually the address and the name of the recipient.; These two are "merged". With Outlook being a part of the Microsoft Office suite, one can use this feature to send mails in bulk, each ...

# **How to Send Personalized Mass Emails in Outlook With Mail ...**

How to Mail Merge in Microsoft Word. This wikiHow teaches you how to use the "Mail Merge" feature in Microsoft Word. Mail Merge allows you to use a spreadsheet of contact information to assign automatically a different address, name, or...

# **How to Mail Merge in Microsoft Word (with Pictures) - wikiHow**

Mail merge lets you easily turn one document into several personalized, unique versions of it. You can use mail merge in Office 2016 to create form letters or address labels, certificates with ...

# **How to Mail Merge in Office 2016 - Laptop Mag**

Mailmerge from Outlook Outlook Data File. Word will work with a variety of merge data formats, but for many users nothing more adventurous than merging from Outlook data will be required.

# **Mail merge from Outlook - Graham Mayor - Home Page**

Mail merge with Office XP & 2003. The great Christmas card debacle of 2002 demonstrated to many people what a dog's breakfast Microsoft had made, of what was a relatively simple procedure in Word 97/2000 …. the Word 2002/3 mail merge to mailing labels.

# **Mail merge with Word 2002/3 - Graham Mayor - Home Page**

Do you like the New Mail Desktop Alert but hate the fact that it only stays for up to 30 seconds or only for the Inbox folder? With a small modification, you can make it stay up to 50 days or make it display for when mail is being delivered to another folder as well.

# **Creating a permanent New Mail Desktop Alert - HowTo-Outlook**

Confidently Create Fillable Forms, Make the Most Out of Mail Merge, and Rule Over Field Rules. 4.4 (75 ratings) Course Ratings are calculated from individual students' ratings and a variety of other signals, like age of rating and reliability, to ensure that they reflect course quality fairly and ...

# **Microsoft Word: Forms, Mail Merge, and Field Code Rules ...**

Hint: Do a Save as on this file and call it something indicating it is the Final version. 3. Copy and Paste the Macro body into a word document. See example file: Step 3 MAC\_Word Document for Merge.docx When pasting in the data this message will pop…click on No

[Personality Types Using The Enneagram For Self Discovery Don Richard Riso](https://crowdcrafting.org/personality_types_using_the_enneagram_for_self_discovery_don_richard_riso.pdf), [Parkers Astrology The Definitive](https://crowdcrafting.org/parkers_astrology_the_definitive_guide_to_using_in_every_aspect_of_your_life_new_edition_julia_parker.pdf) [Guide To Using In Every Aspect Of Your Life New Edition Julia Parker](https://crowdcrafting.org/parkers_astrology_the_definitive_guide_to_using_in_every_aspect_of_your_life_new_edition_julia_parker.pdf), [Take Charge Today Arizona Answer](https://crowdcrafting.org/take_charge_today_arizona_answer_housing_reinforcement.pdf) [Housing Reinforcement,](https://crowdcrafting.org/take_charge_today_arizona_answer_housing_reinforcement.pdf) [Theory U Leading From The Future As It Emerges C Otto Scharmer](https://crowdcrafting.org/theory_u_leading_from_the_future_as_it_emerges_c_otto_scharmer.pdf), [Signals And](https://crowdcrafting.org/signals_and_systems_using_matlab_solution_manual.pdf) [Systems Using Matlab Solution Manual](https://crowdcrafting.org/signals_and_systems_using_matlab_solution_manual.pdf), [Network Solutions Email Settings Imap](https://crowdcrafting.org/network_solutions_email_settings_imap.pdf), [Modelsbehavingbadly Why](https://crowdcrafting.org/modelsbehavingbadly_why_confusing_illusion_with_reality_can_lead_to_disaster_on_wall_street_and_in_life_emanuel_derman.pdf) [Confusing Illusion With Reality Can Lead To Disaster On Wall Street And In Life Emanuel Derman](https://crowdcrafting.org/modelsbehavingbadly_why_confusing_illusion_with_reality_can_lead_to_disaster_on_wall_street_and_in_life_emanuel_derman.pdf), [The Knitters](https://crowdcrafting.org/the_knitters_book_of_wool_ultimate_guide_to_understanding_using_and_loving_this_most_fabulous_fiber_clara_parkes.pdf) [Book Of Wool Ultimate Guide To Understanding Using And Loving This Most Fabulous Fiber Clara Parkes,](https://crowdcrafting.org/the_knitters_book_of_wool_ultimate_guide_to_understanding_using_and_loving_this_most_fabulous_fiber_clara_parkes.pdf) [Network Solutions Set Up Email](https://crowdcrafting.org/network_solutions_set_up_email.pdf), [Network Solutions Outlook 2013 Settings](https://crowdcrafting.org/network_solutions_outlook_2013_settings.pdf), [Network Solutions Configure Email](https://crowdcrafting.org/network_solutions_configure_email.pdf), [Outlook Tax And Accounting Solutions,](https://crowdcrafting.org/outlook_tax_and_accounting_solutions.pdf) [Object Oriented Analysis And Design Using Uml,](https://crowdcrafting.org/object_oriented_analysis_and_design_using_uml.pdf) [Email Continuity](https://crowdcrafting.org/email_continuity_solutions.pdf) [Solutions](https://crowdcrafting.org/email_continuity_solutions.pdf), [Intuitive Probability And Random Processes Using Matlab Solution Manual Free](https://crowdcrafting.org/intuitive_probability_and_random_processes_using_matlab_solution_manual_free.pdf)